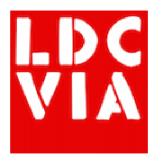

# node.js for Domino developers

Matt White | LDC Via

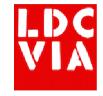

## **About Me**

- Domino web developer since the 1990s
  - Lotus Award winner with IdeaJam
- Java developer
- XPages developer since before it was released!
- Co-founder of LDC Via
  - http://ldcvia.com
  - node.js
  - MongoDB

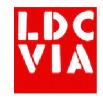

# What is node.js?

- Very simply it is an open source, server-side JavaScript engine for doing "stuff"
- Most commonly it's used to run scalable network applications (e.g. web apps)
- But it's equally happy acting as a command line utility

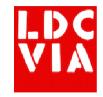

# What is node.js?

- The JavaScript engine behind node.js is called 'V8' and it's the same as used by the Chrome browser
  - So node.js is Server Side JavaScript, where have we heard that before?
- Runs as a program on your server or on various cloud services
- It's open source with all that brings like the io.js vs node.js split
- Currently version 4.4.2 (as at Apr 11<sup>th</sup> 2016)
- There is a vast amount of material for you to leverage

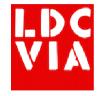

# What is node.js?

 At its simplest, a web server can be created with a single line of JavaScript like this:

```
var http = require('http');
http.createServer(function(req, res){
  res.writeHead(200, {'Content-Type': 'text/plain'});
  res.end('Hello World');
}).listen(5000, '127.0.0.1');
```

• Then we launch the "server" node hello-world.js

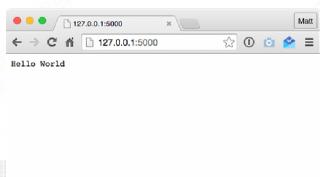

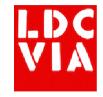

## Hello World Demo

• Demo

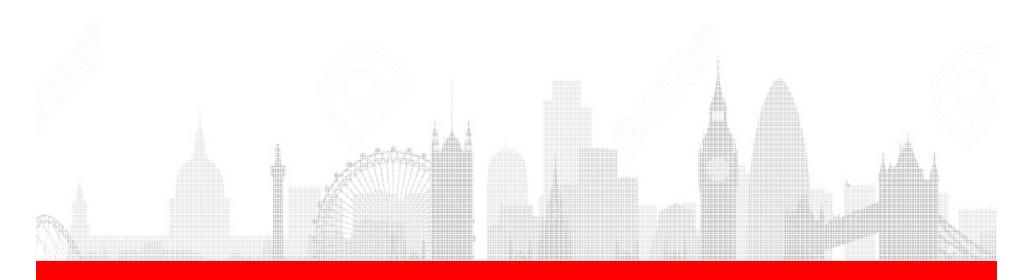

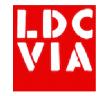

# Why am I interested?

- My clients started to ask about node.js
  - Domino applications weren't scaling well
  - Difficult to find people with Domino development skills
- It's very quick to pick up
  - Simple JavaScript coding
- There are huge amounts of resources available for you
  - You spend less time tracking down obscure problems
  - You spend more time working on the actual applications
- Very easy to deploy and manage
- Scales for large applications very easily

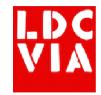

# Why should I be wary?

- A lot of choices are down to you
  - Someone has probably already solved your problem, but who?
  - Packages can become unmaintained
  - Package dependency is the new DLL hell
- There is no enforced structure for your code
  - Files and code can quickly become unwieldy to maintain if you don't plan properly
  - There are frameworks and patterns to help you

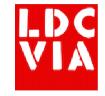

# Getting started

- Configure Domino Data Service
- Download and install from https://nodejs.org
  - Runs on Windows, OS X and Linux
- Create a project
  - This can be as simple as a single JavaScript file
- Start your "server"
  - · node app.js

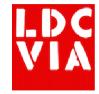

## Domino Data Service

- Also known as Domino Access Services
- Enables REST services for Domino data without having to code anything
- Has to be enabled for Server, database and views
- First we have to enable Domino Access Services on the Domino server
  - https://www-10.lotus.com/ldd/ddwiki.nsf/xpAPIViewer.xsp?lookup Name=IBM+Domino+Access+Services+9.0.1#action =openDocument&res\_title=IBM\_Domino\_Access\_Services\_overview\_das901&content=apicontent

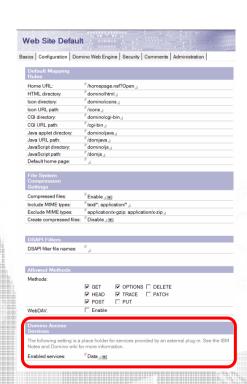

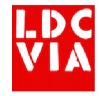

## Domino Data Service

 Now for each database and view we want to access we need to enable DDS

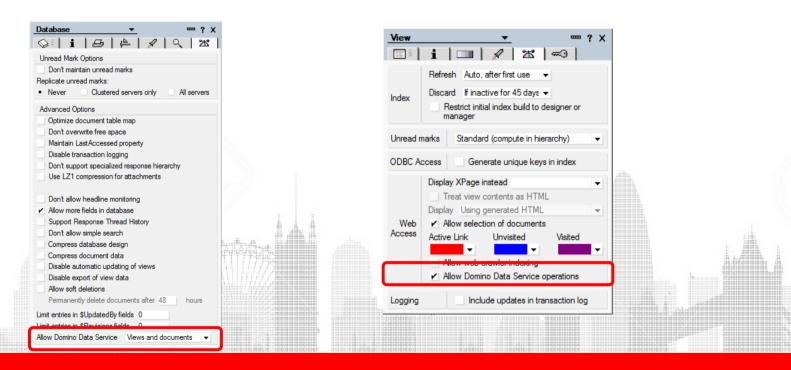

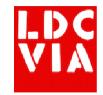

- Although you can write everything yourself, you don't need to
- Node Package Manager (NPM) allows you to add modules to your application
  - It is installed as part of node.js
- NPM packages do pretty much everything. Including (but not limited to):
  - database connections
  - PDF generation
  - authentication
- Most importantly there are entire application frameworks to give you a jumpstart

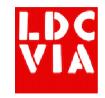

- Find the package you want
  - http://npmjs.com
- Libraries or packages are added to your application by typing in the command line:
   npm install some-npm-package -save
- Then you can add the package to your code by "requiring" it

```
var somepackage = require('./some-npm-
package');
```

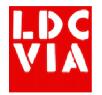

- So, for example, if we wanted to access remote REST services such as the Domino Access Services we'd look for a package
  - https://www.npmjs.com/package/restler
- Once found, we can install it in our app npm install restler --save
- Then in our app we add the JavaScript to our application

```
var rest = require('restler');
  rest.get('http://myurl.com/something')
   on('complete', function(data,
  response){
     console.log(data);
  }
```

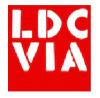

Demo

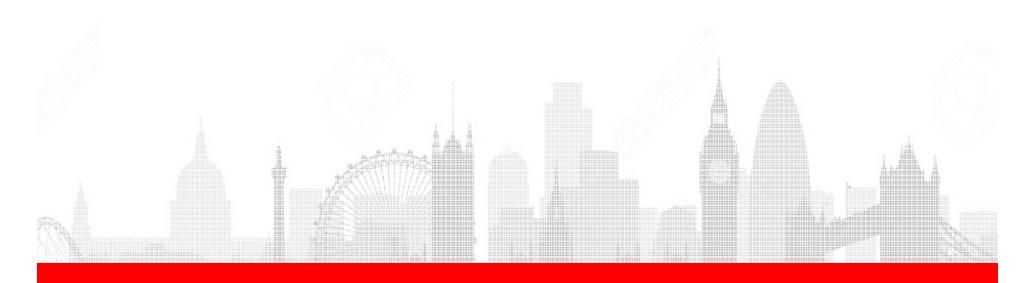

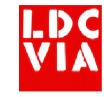

# package.json

- Describes your node project and what dependencies it has
- Key information:
  - name
  - version
  - license
  - dependencies
- https://docs.npmjs.com/files/package.json

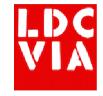

- One of the most commonly used packages is Express
  - http://expressjs.com
- This is an entire application framework that
  - handles page routing
  - organizes your code
  - generates HTML
- Used with Restler we can read JSON data from a Domino server and return it to the browser, formatted as HTML

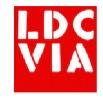

To create a new project...

```
npm install express --save
npm install express-generator --g
express demo-app
cd demo-app
npm install
npm start
```

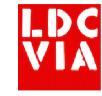

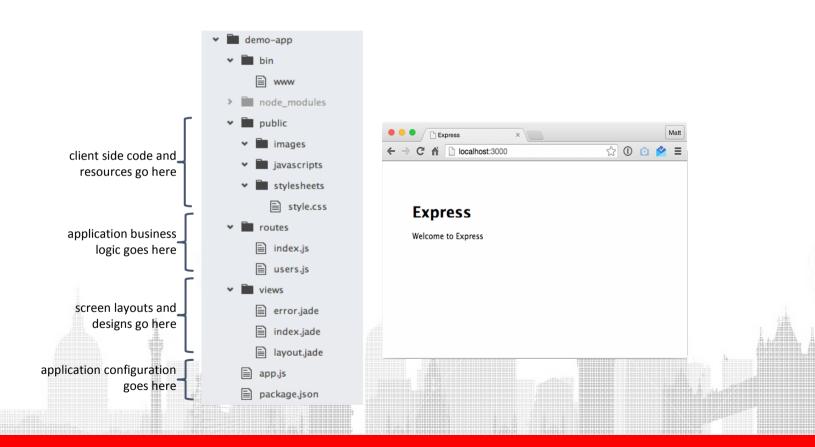

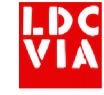

• Demo

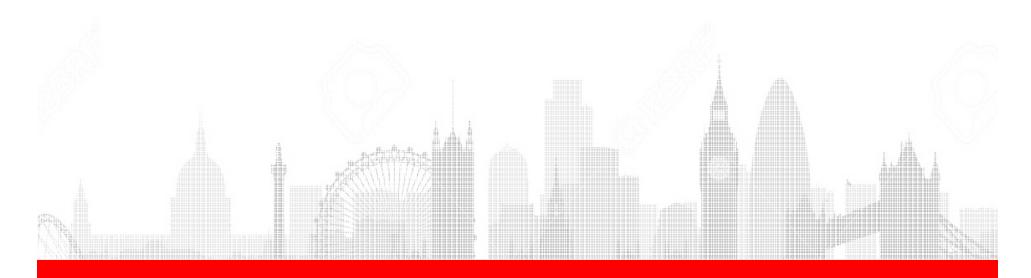

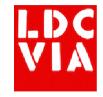

## Jade HTML

- The way that ExpressJS renders HTML is to use the Jade mark-up framework
  - http://jade-lang.com/
- Similar to XPages mark-up
  - You can conditionally show content
  - You can loop (or repeat) content
- Not tied to any front end framework
- Can be a little painful to get started with, this is a good article
  - http://webapplog.com/jade/

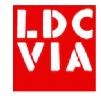

## Jade HTML

 In our example app we can display the data from Domino like this

```
extends layout

block content
  h1= title
  div
    a(href="/") Home

ul
    each doc in data
    li
        a(href="/domino/" + doc['@unid']) #{doc['$117']})
```

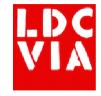

# Jade HTML

• Demo

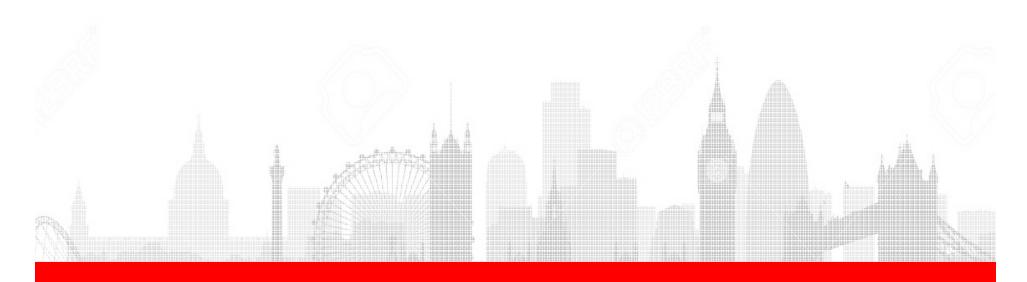

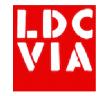

#### Bower

- For further client side enhancement you can use Bower
  - http://bower.io

```
npm install --g bower
npm install bower --save
```

- Effectively the browser version of NPM
- We can, for example, add Bootstrap and jQuery bower install jquery -- save bower install bootstrap -- save

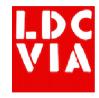

#### Bower

 Now we need to make those files publicy available by adding a route in app.js

```
app.use('/bower_components', express.static(path.join(__dirname, '/bower_components')));
```

Then include the required files in our Jade

template

```
doctype html
html
html
head

meta(charset='utf-8')
meta(name='viewport', content='width=device-width, initial-scale=1.0')
meta(name='description', content='')
meta(name='author', content='')
meta(name='copyright', content='Copyright (c) 2016 LDC Via')
title= title
link(rel='stylesheet', href='/bower_components/bootstrap/dist/css/bootstrap-min.css')
link(rel='stylesheet', href='/bower_components/bootstrap/dist/css/bootstrap-theme.min.css')
link(rel='stylesheet', href='/stylesheets/style.css')
body
block content
script(src="/bower_components/jquery/dist/jquery.min.js")
script(src="/bower_components/bootstrap/dist/js/bootstrap.min.js")
```

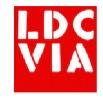

## Authentication

- So far we've been operating against a publicly available database
  - Not very realistic
- We need to have the user authenticate with the Domino server
  - Create a login screen
  - Send the username and password to Domino
  - Return the session cookie to the browser
  - Include the session cookie with all future requests

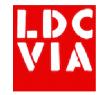

## Authentication

 On every page that requires authentication, add a check

```
/* GET home page. */
router.get('/', auth.requiresLogin, function(req, res, next) {
  res.render('index', { title: 'Express' });
});
```

In the simplest case that there is a session cookie

```
exports.requiresLogin = function (req, res, next) {
  if (req.cookies['DomAuthSessId'] != null) return next()
  res.redirect('/login')
}
```

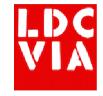

# Authentication

• Demo

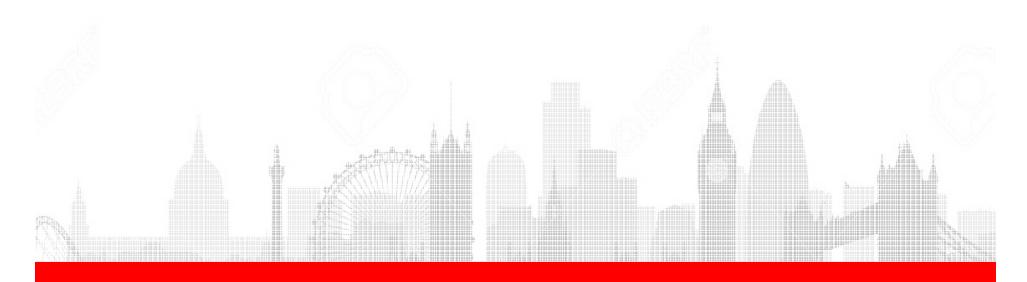

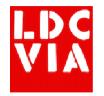

## **Authentication Alternatives**

- If you need to authenticate with an alternative source such as Google, Twitter, Facebook, Oauth, SAML...
- Passport is an NPM package that handles authentication
  - http://passportjs.org/
- 300 different strategies for different needs
- Simple configuration

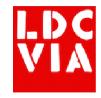

# Modifying Data

- Create forms using Jade to capture the data
- Add routes to the application to submit the data to
- For each route send JSON data to the Domino server

```
router.post('/domino/:unid/edit', auth.requiresLogin, function(req, res, next){
  rest.putJson(
  req.app.protocol + req.app.hostname + '/demos/discussion.nsf/api/data/documents/unid/' + req.params.unid + '?computewithform=true',
  req.body,
  {headers:
         {'cookie': getCookies(req)}
    }
} ).on('complete', function(data, response){
    res.redirect('/domino/' + req.params.unid);
})
})
```

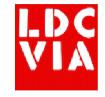

# Modifying Data

• Demo

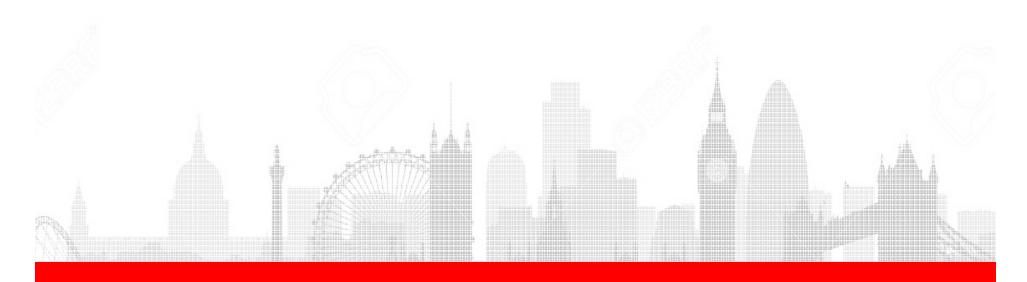

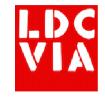

# Deployment

- It's worth investigating build or workflow tools
  - Grunt (is what I use primarily)
  - Gulp (an alternative)
  - They do things like compile JavaScript, CSS and can take many other boring tasks off your hands
- As with development, deployment is pretty simple
- There are two choices
  - Build your own server
  - Use a node.js cloud service

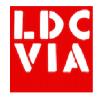

# Deployment – On premises

- We are used to deploying apps onto Domino servers
- We can take a similar approach with node.js
- Simply build a new server (Windows or Linux)
- Install node.js
- Copy across application files
- Depending on popularity of application you may want to investigate load balancing options

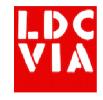

## Deployment - Cloud

- Several options to investigate, including...
  - Heroku
  - Bluemix
  - AWS
- Easiest way to deploy is from a Git repository (e.g. Github)
- Usually there are free options for development environments so you can show others what you're doing

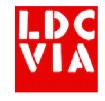

# Deployment - Cloud

Demo – Heroku & Bluemix

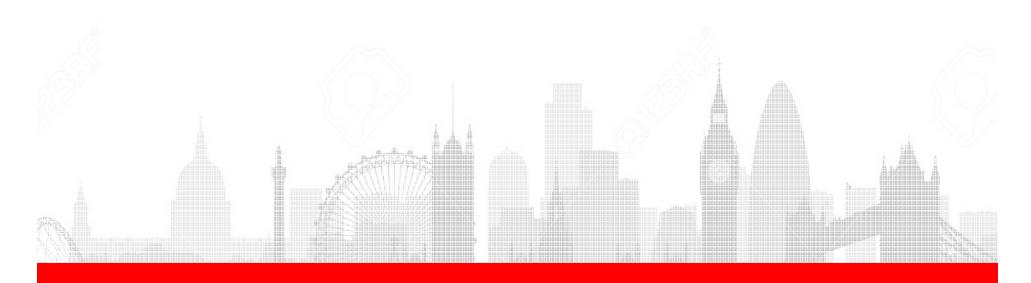

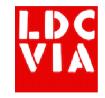

## MEAN Stack

- We've talked so far about pure node.js and node.js with Express
- The MEAN stack is the generally accepted default way of developing apps
  - M mongoDB
  - E Express
  - A AngularJS
  - N node.js
- You can build a new MEAN app using the command line
- You do not have to use all elements
  - For example, I currently use M E N but only sometimes use A

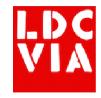

# Useful Packages

- async
  - Helps you work with lists of data that you need to perform asynchronous operations on
  - Client and server side support
- cron
  - Equivalent of Agent Manager
  - Allows you to set tasks to run on any schedule (e.g. every hour, day, week etc)
- mocha
  - A unit testing framework for node.js applications
  - Can be integrated with grunt

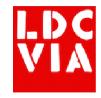

# Useful Packages

- moment
  - Great utility for working with dates and times
  - Client and server side support
- mongodb / mongoose
  - If you are using MongoDB as a back-end database, these drivers help you connect to and manage your data
- nodemon
  - A way of launching your app so that when you change code it automatically relaunches

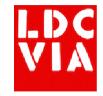

# Useful Packages

- passport
  - The de facto standard for handling application authentication
  - Works with Facebook, LinkedIn, Google, OAuth
  - More than 300 authentication strategies in total
- pdfkit
  - For generating PDF files

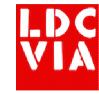

## **Useful Links**

- https://nodejs.org/
- http://mean.io/
- https://www.npmjs.com/
- http://expressjs.com/
- http://passportjs.org/
- https://github.com/caolan/async
- https://github.com/ncb000gt/node-cron
- http://momentjs.com/
- http://mongoosejs.com/
- http://nodemon.io/
- http://www-10.lotus.com/ldd/ddwiki.nsf/xpAPIViewer.xsp?lookupName=IBM+Domino +Access+Services+9.0.1#action=openDocument&res\_title=Viewfolder\_co llection\_GET\_dds10&content=apicontent

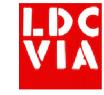

## Contact Me

- Contact me:
  - @mattwhite
  - matt@ldcvia.com
  - Download slides at: http://mattwhite.me/presentations
  - Sample code at: https://github.com/LDCVia/node-fordomino-developers